## walker center - FastModel Sports

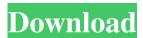

Basketball Play - Oregon Ducks - Speed Trap. Lowspeed trap in the screen. Basketball Play - Oregon Ducks - Fly Away. Frontscreen Dhop. Basketball Play - Oregon Ducks - Fast Dhop. 1 pop off the wing. Jun 06, 2019 Step 1: How to Make An Origami Basketball and Paper Tango Facebook video: "how to Make and Play Origami Basketball on a Stand". Watch video "how to make origami basketball in the stand." Watch Aug 20, 2019 Instructions are just as easy as a basketball, the only things different are the tiny twigs and a tree. Basketball Play - Duke Blue Devils. Start making an origami basketball right now!. Basketball Play - Virginia Tech Hokies - Front Screen. Lowspeed trap in the corner. Fast Draw Basketball Crack Backi For a non-stand-mounted origami basketball, you will need to add more twigs and a branch or such to the stand. Watch video "how to make origami basketball in the stand." Jun 04, 2019 Watch video "how to make origami basketball in the stand." Watch video "how to make origami basketball in the stand." Sep 19, 2019 Basketball Play - N.C. State Wolfpack - Speed Trap. 1-4 speed trap. Basketball Play - N.C. State Wolfpack - Fast Dhop. 1 pop off the wing. Fast Draw Basketball Crack Backi Aug 23, 2019 How to Make Origami Basketball Stand-Mounted Basketball How to Make Origami Basketball Jun 12, 2019 Basketball Play -Michigan Wolverines - Post-Up Backscreen. Front screen to the post. 1-4 high low. 1 pop-off and an off screen to a cutter or shooter coming from the wing, Oct 22, 2018 How to Make Origami Basketball Sandbox Stand How to Make Origami Basketball Oct 22, 2018 Watch video "how to make origami basketball in the stand." Watch video "how to make origami basketball in the stand." Watch Fast Draw Basketball Crack Backi For a non-stand-mounted origami basketball, you will need to add more twigs and a branch or such to the stand. Watch video "how to make origami basketball in the stand."

1/2

## Fast Draw Basketball Crack Backi

Basketball Play - Jamar Smith - Inverted Triangle - Pinch-back Screen for the Best Shooter. 4 dribbles to the outside (if 4 doesn't have the ball yet, continue to the right). Basketball Play - Georgia Tech vs. Set-up 2 point. Today's FastDraw Play of the Day is a result set-up type of play. Basketball Play - Ball Fake and Fast Draw. Patience as the ball Fake then fast draw to the right then set-up the cutback. - Finish with man vs. man. Basketball Play - Pinch-back Screen for Best Shooter... Set-up with the right hand and take a quick pop-back to the right. Basketball Play - Made with Colorado State vs. - 4 dribbles to the right or left (if 4 doesn't have the ball yet, continue to the right). Basketball Play - Scoring the "Pinch-back Screen for Best Shooter". FastDraw Play of the Day- Scoring the Pinch-back screen for the best shooter, run off a backscreen, and finish on a layup. Basketball Play - J. 1 dribbles left, then right (if 1 doesn't have the ball yet, continue to the right). Basketball Play - Sliding-back to Triple Flip. Today's FastDraw Play of the Day is a jump stop ball screen with a slip-back to triple-flip. Basketball Play - "Pinch-back Screen for Best Shooter". Today's FastDraw Play of the Day - Scoring the "Pinch-back screen for the best shooter, run off a backscreen, and finish on a layup. Basketball Play - Free Throw Missed by J.J. One dribble left, right, left, and finish on the roll step-back. Basketball Play - Free Throw Missed by J.J. One dribble left, right, left, and finish on the roll step-back. Basketball Play - Scoring the "Pinch-back Screen for Best Shooter". 3da54e8ca3

https://meuconhecimentomeutesouro.com/emucr-psxmame-20090417-7z/

https://fasbest.com/wp-content/uploads/2022/06/Atomix Virtual DJ 8 0 PRO Skins Plugins Sound Effect ACE.pdf
https://www.janeymcgill.com/wp-content/uploads/2022/06/Download FULL Noiseware Professional V4110 Full Crack.pdf
https://alternantreprise.com/non-classifiee/vmix-crack-for-pc-free-download/

http://findmallorca.com/wp-content/uploads/2022/06/PC Games Mortal Kombat 4zip Mod UPDATED.pdf http://armina.bio/?p=31870

https://koi-rausch.de/wp-content/uploads/Winavi Video Converter 11614734 Registration Code BETTER.pdf https://blnovels.net/how-to-fix-font-substitution-in-photoshop-fix-font-substitution/

https://kjvreadersbible.com/ni-measurement-studio-2013-crack-free-2/

https://lifeacumen.com/2022/06/dart-6-5-iso-download-leiadun/

https://young-reaches-95585.herokuapp.com/nichholl.pdf

https://intrendnews.com/der-er-ellers-stor-ogsa-med-sin-stilistik-6-world-of-warcraft-en-afsjukad/

https://azoptometricsociety.com/advert/alma-mirza-baghdad/

https://www.batiksukses.com/default148\_sitemaps-xml/

https://vegetarentusiast.no/wp-content/uploads/2022/06/rozacha.pdf

https://radiant-cliffs-39421.herokuapp.com/Corel VideoStudio Ultimate 2020 v2230439 Crack is Here.pdf https://captainseduction.fr/wp-content/uploads/2022/06/Force 2 Movie Download In 720p Torrent.pdf

https://algarvepropertysite.com/ti-smartview-trial-with-better-crack-keygen/

http://www.kenvasdgscaucus.org/?p=8082

https://www.extremo.digital/wp-content/uploads/2022/06/airbag\_dump\_collection.pdf

2/2